## **Obsah**

Ï,

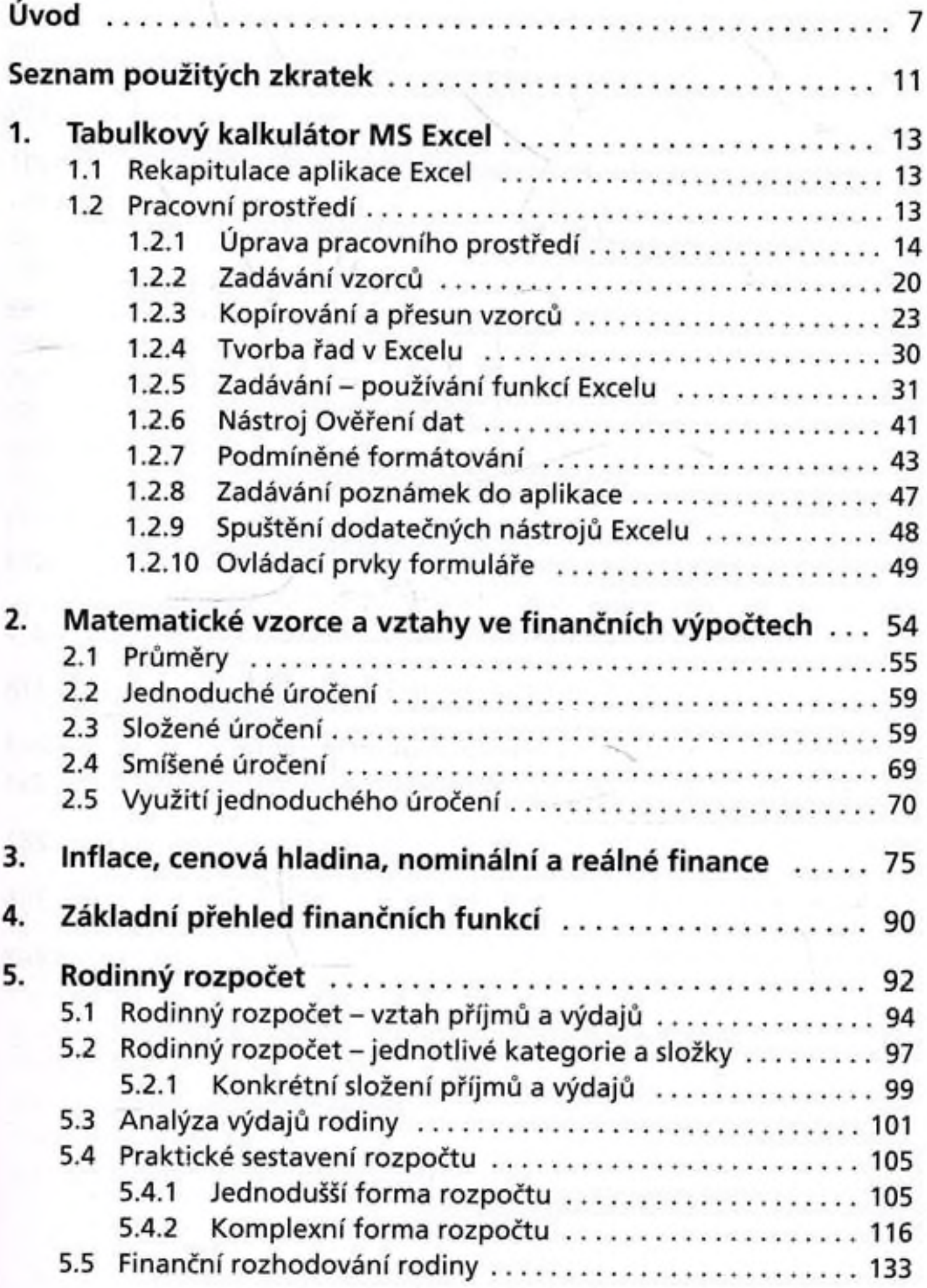

 $\sim$ 

ς

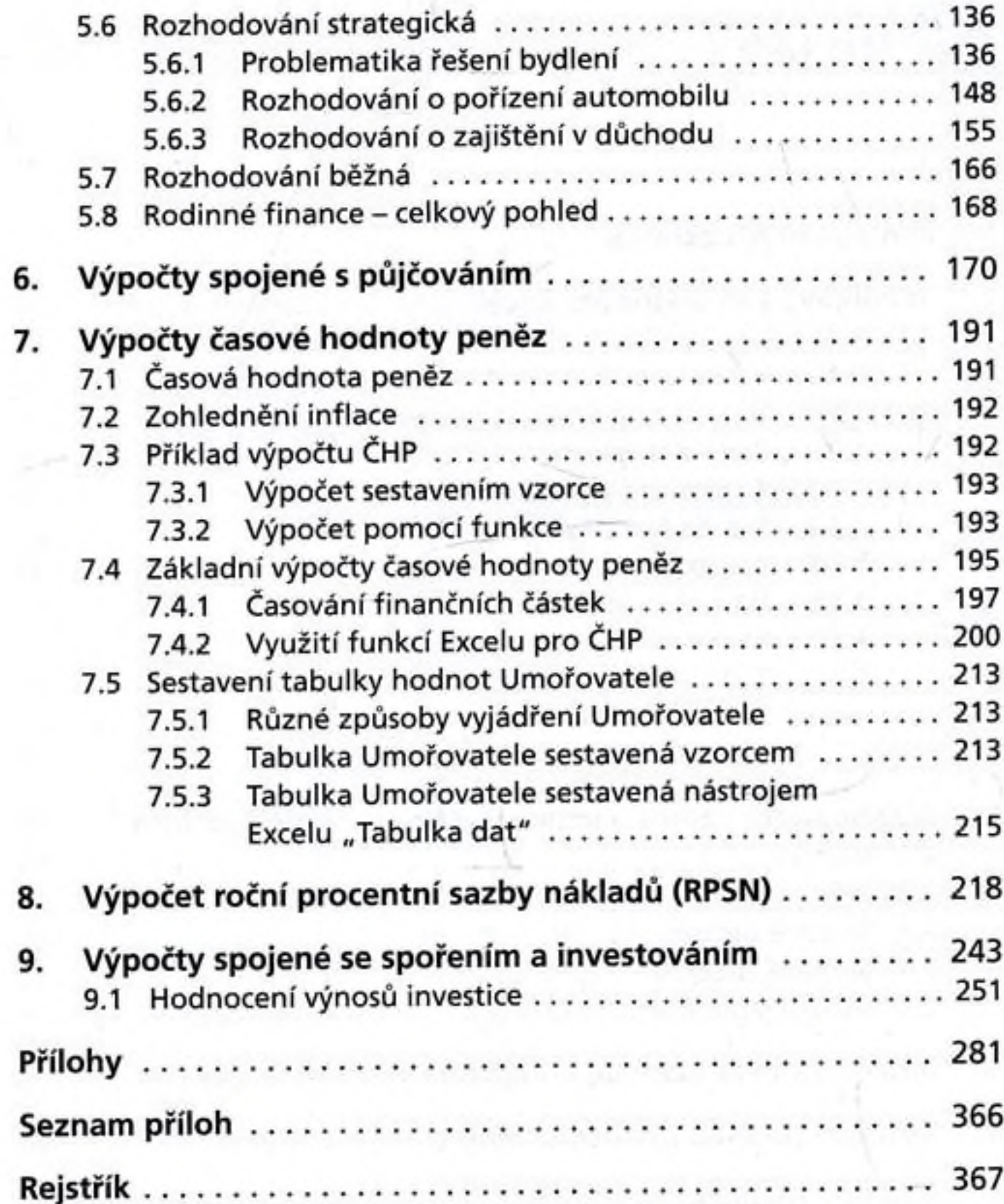